# TRAVEL AND EXPENSE MANAGEMENT FIBF

Use Case 100.TRT.L1.02 Year End Foreign Trip

# Version History

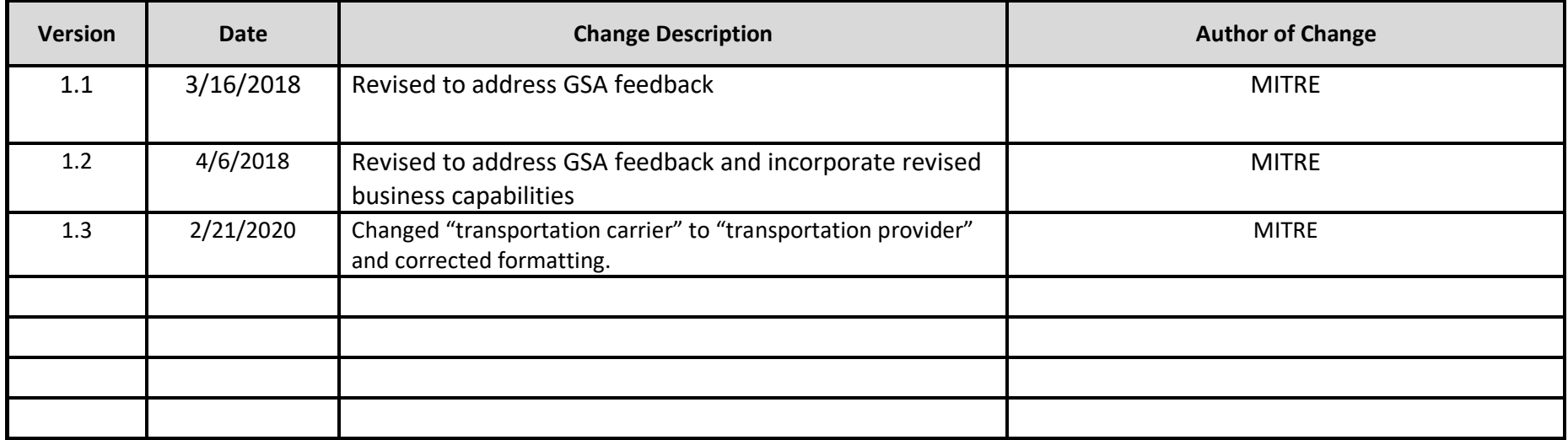

Use Case 100.TRT.L1.02 Year End Foreign Trip

#### **End-to-End Business Process:** 100. Book to Reimburse

### **Business Scenario(s) Covered**

- L1.2 Foreign Travel
- L1.7 Travel Across IDL
- L1.13 Travel Spanning Fiscal Years
- L1.19 Traveler with Travel Card
- L1.23 Random Sampling for Compliance

## **Business Actor(s)**:

## Traveler, Approver(s), Auditor, Finance Office, Travel Management Center (TMC), Department of State

#### **Synopsis**

A travel authorization is prepared for foreign travel, which includes travel across the international date line (IDL) and across two fiscal years (FY). Per diem expenses that reflect travel across the IDL are estimated and included on the authorization. The travel expenses anticipated to be incurred in the current FY ("n") and subsequent FY ("n+1") are identified and the appropriate FY "n" lines of accounting (LOA) code(s) are documented in the authorization. Approval to travel abroad on official business is received. The travel authorization, including supporting documentation, is prepared, and the information is checked for compliance with no issues identified. The travel authorization is submitted, routed, reviewed, and approved by appropriate parties. The ticket is issued on the ticketing date established by the passenger name record (PNR), and a trip itinerary is generated and provided. After the trip is completed, a travel voucher is prepared, including per diem expenses that reflect travel crossing the IDL twice during the departure and return flights. The voucher expenses for FY "n" and FY "n+1" are allocated to FY "n" LOA code(s). The voucher information is checked for compliance with no issues identified. The voucher is submitted, routed, reviewed, and approved by appropriate parties. A payment request is submitted, identifying amounts to be paid to the government travel card company and the traveler. Disbursement of the payment is made and confirmed, and the voucher is marked paid. During a travel audit, the trip documentation is identified as part of a random sampling for compliance assessment. The trip documentation is evaluated, expenses are validated, and audit results are documented with no issues identified.

### **Assumptions and Dependencies**

- 1. There is no presumption as to which events are executed by which business actor.
- 2. There is no presumption as to which events are automated, semi-automated, or manual.
- 3. There may or may not be automated (near/real-time or batch) interfaces between service areas/functions/activities and between provider solutions/systems.
- 4. All predecessor events required to trigger the Initiating Event have been completed.
- 5. Travel budget has been established.
- 6. The required government passport and visa, if applicable, have been obtained and applicable foreign travel security requirements have been met.
- 7. A rest stop while in route is not included in the trip because of mission purposes.
- 8. A travel personnel profile has been set up for the traveler.
- 9. A Government travel card has been issued to the traveler and is used for all expenses.
- 10.Agency travel funds are not multi-year travel funds.
- 11.Foreign currency is not used to pay miscellaneous or other expenses.
- 12.Trip documentation is maintained for record retention purposes.

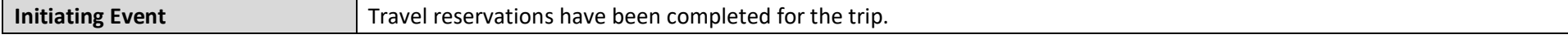

© 2020 The MITRE Corporation – all rights reserved. Page 2 of 8

# **USE CASE 100.TRT.L1.02 YEAR END FOREIGN TRIP**

# **Typical Flow of Events**

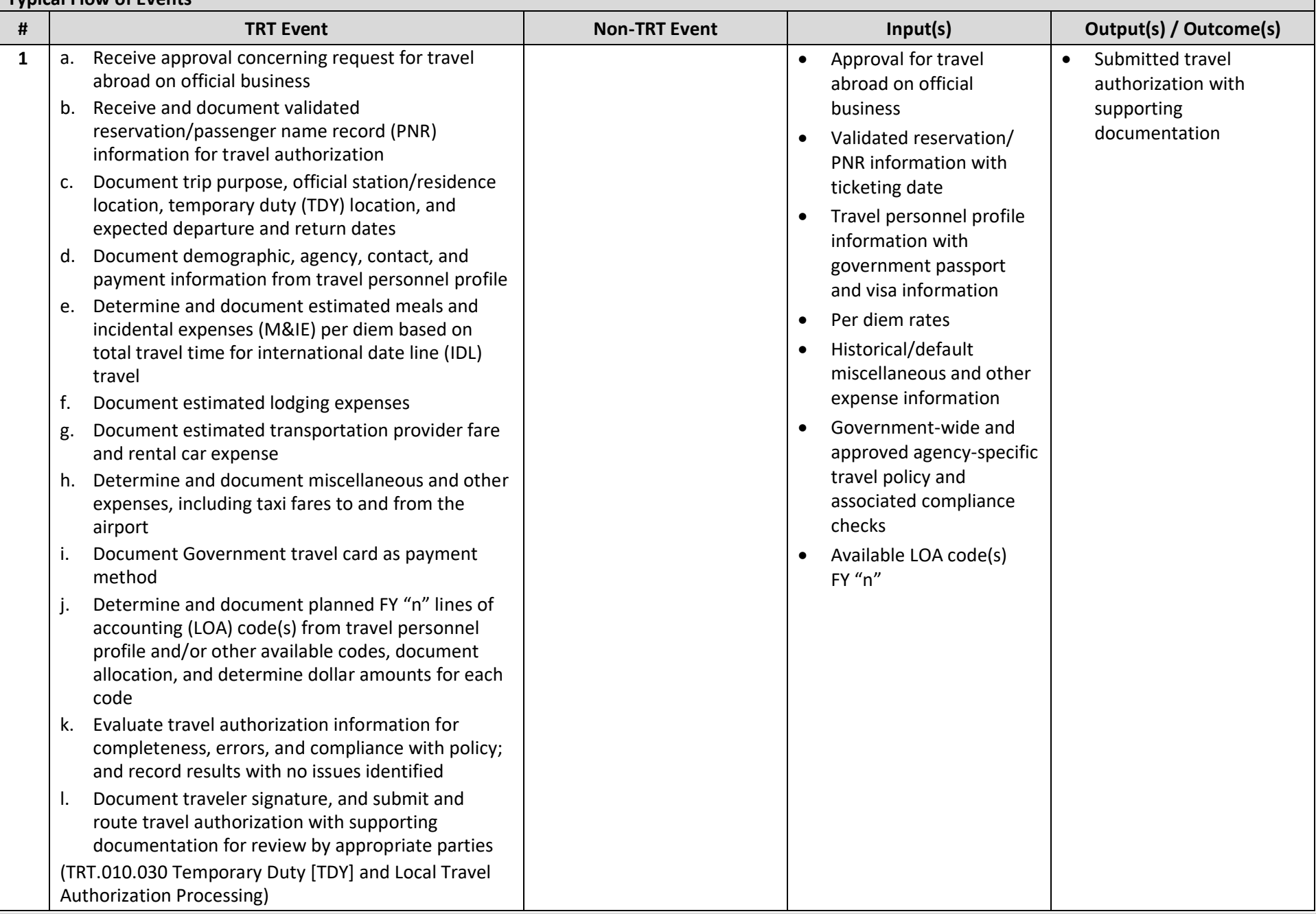

© 2020 The MITRE Corporation – all rights reserved. Page 3 of 8 Federal Government – unlimited usage rights.

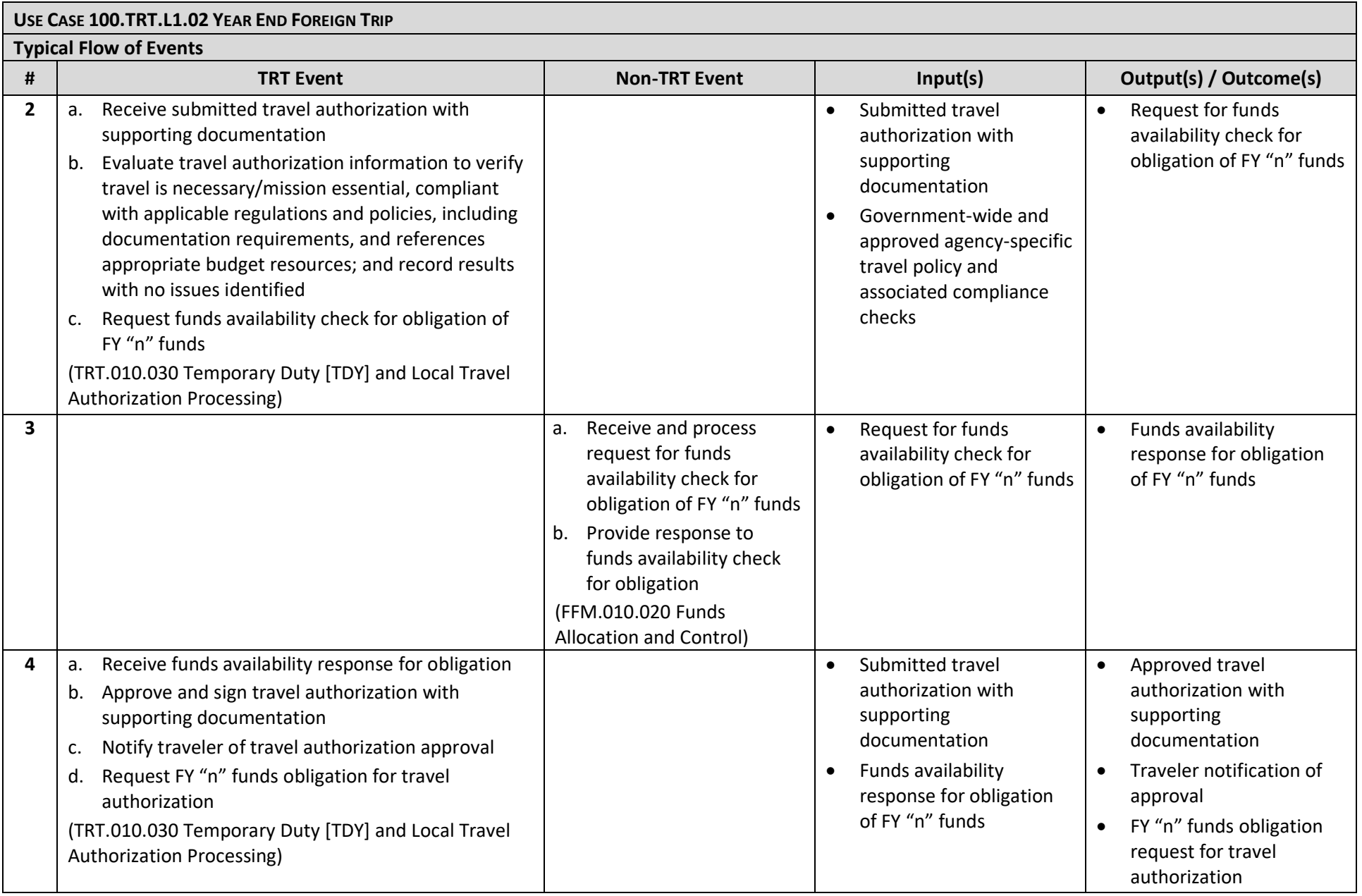

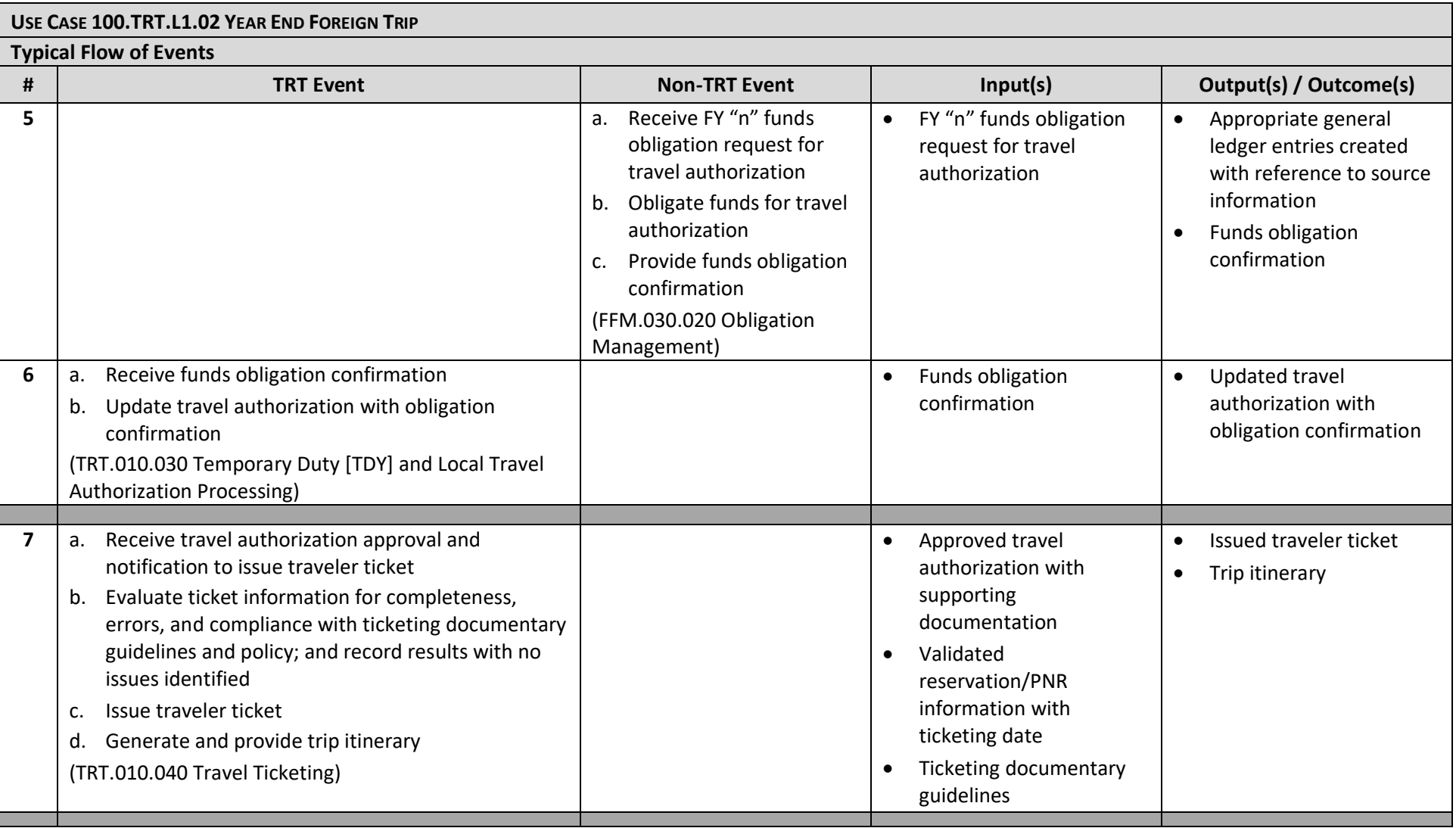

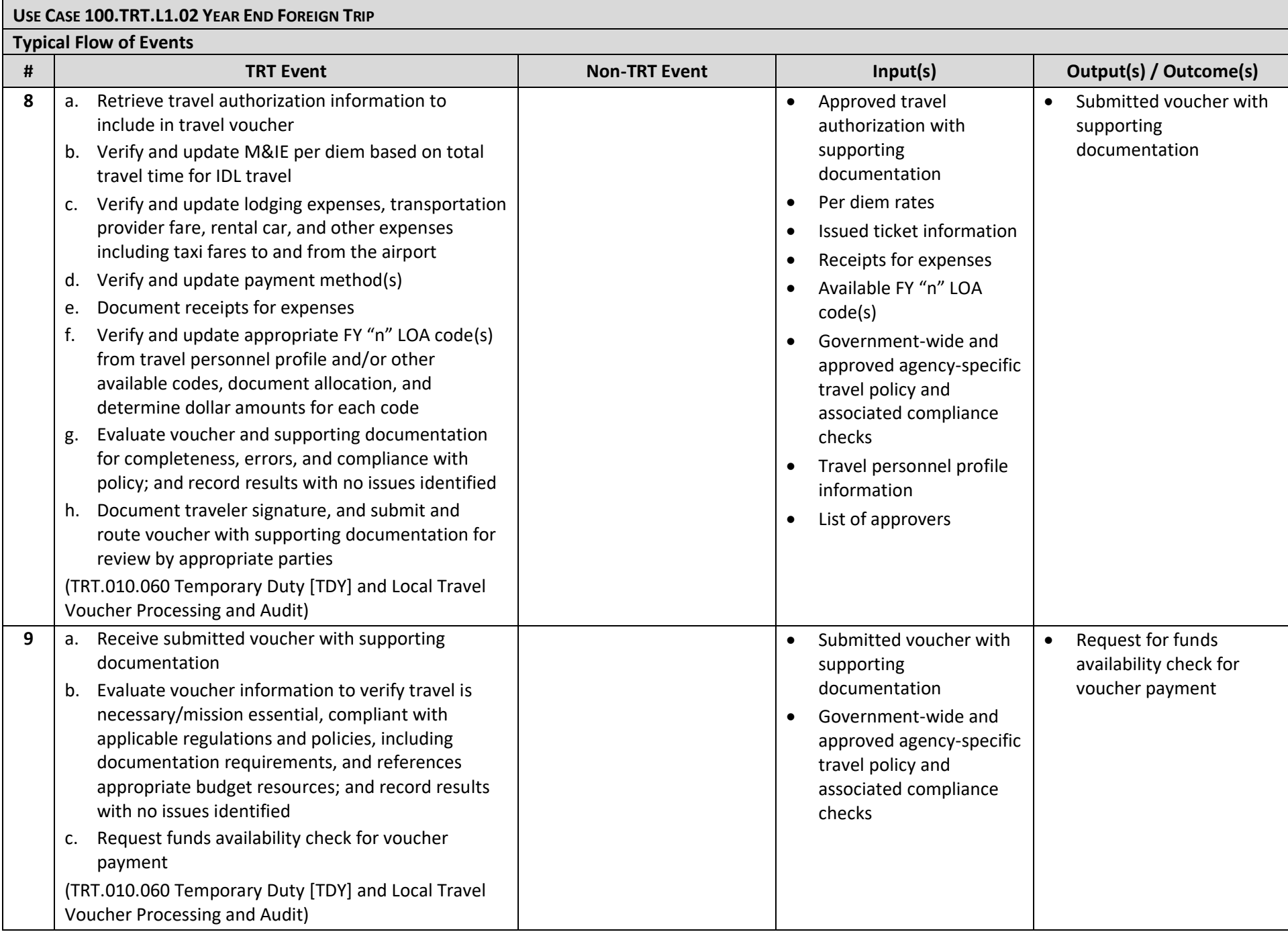

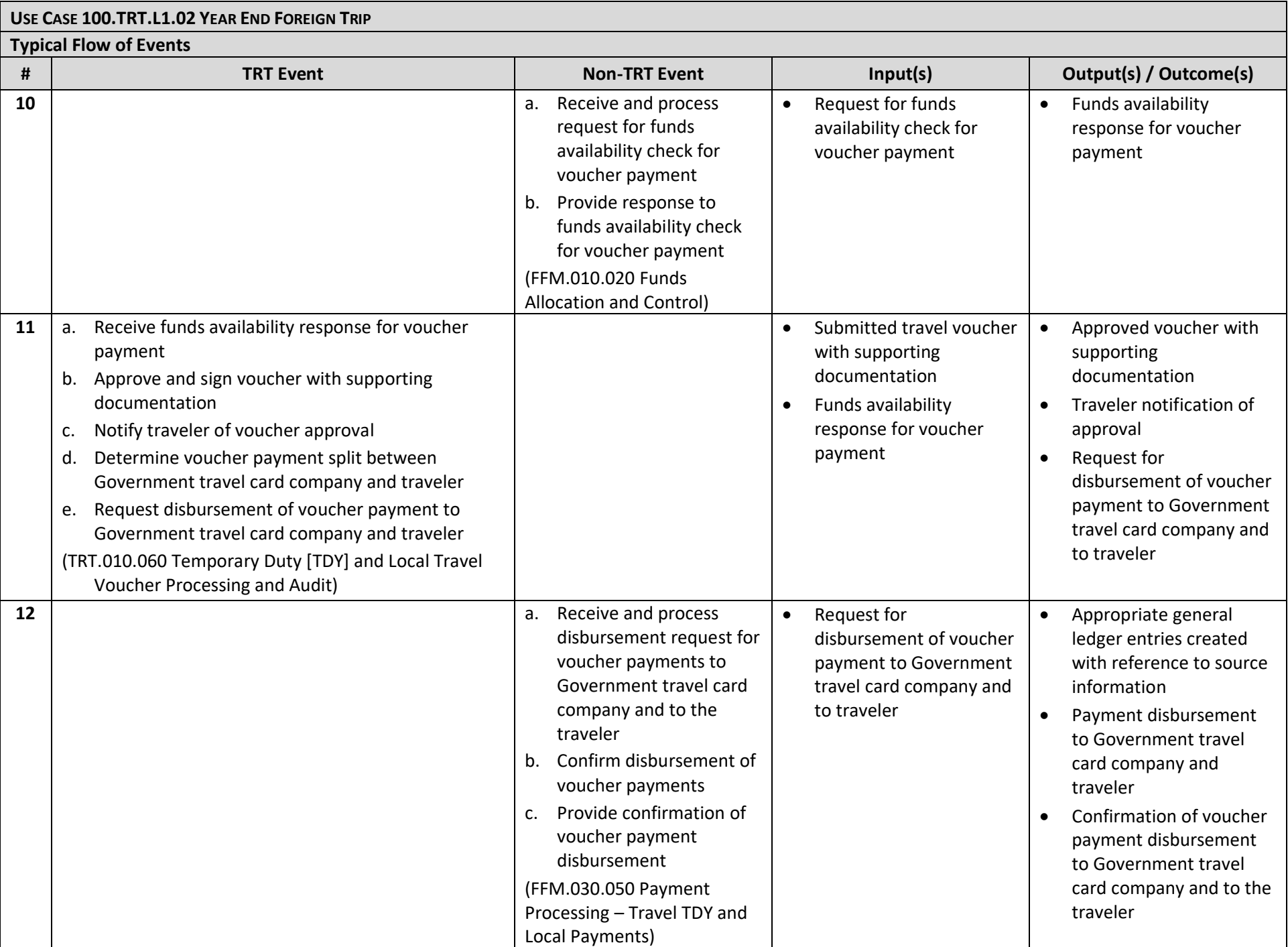

© 2020 The MITRE Corporation – all rights reserved. Page 7 of 8

Federal Government – unlimited usage rights.

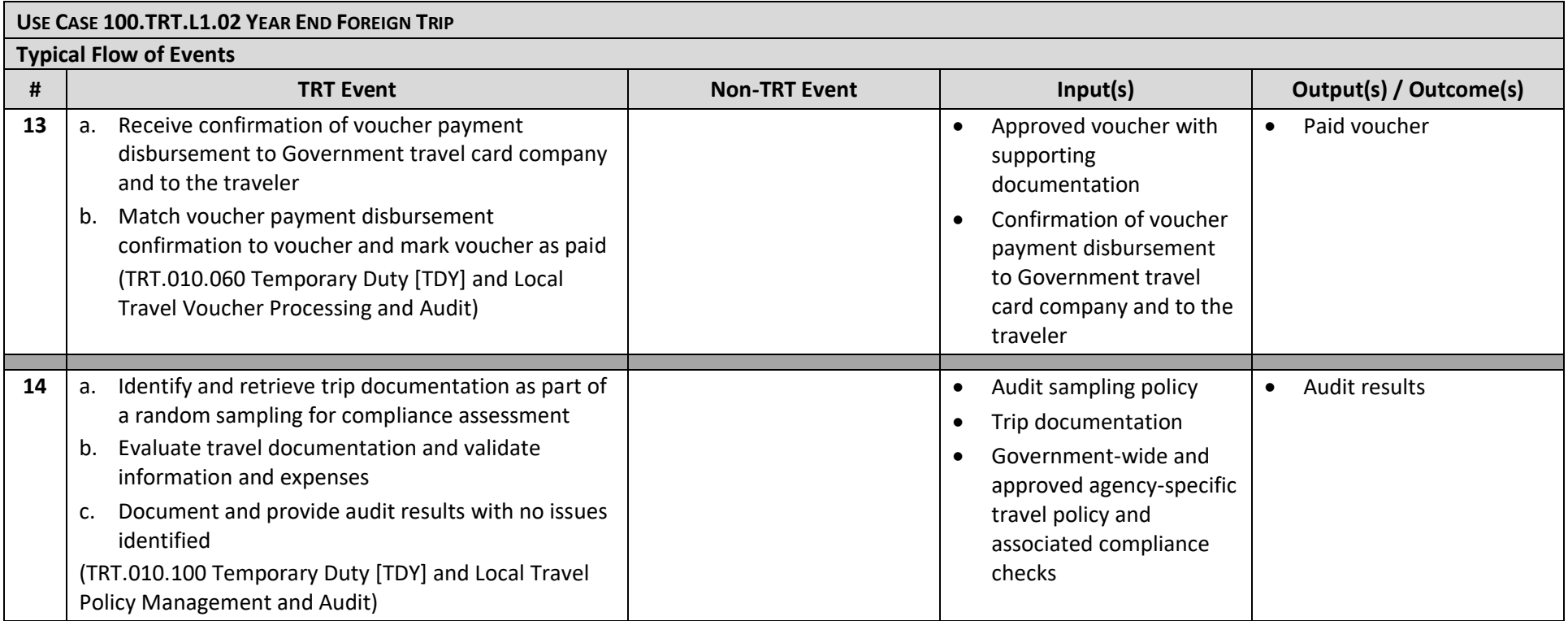